# **Repartir es mejorar**

Por las 23 horas lectivas en Educación Infantil y Primaria Por las 18 horas lectivas en Secundaria, Régimen Especial y FP

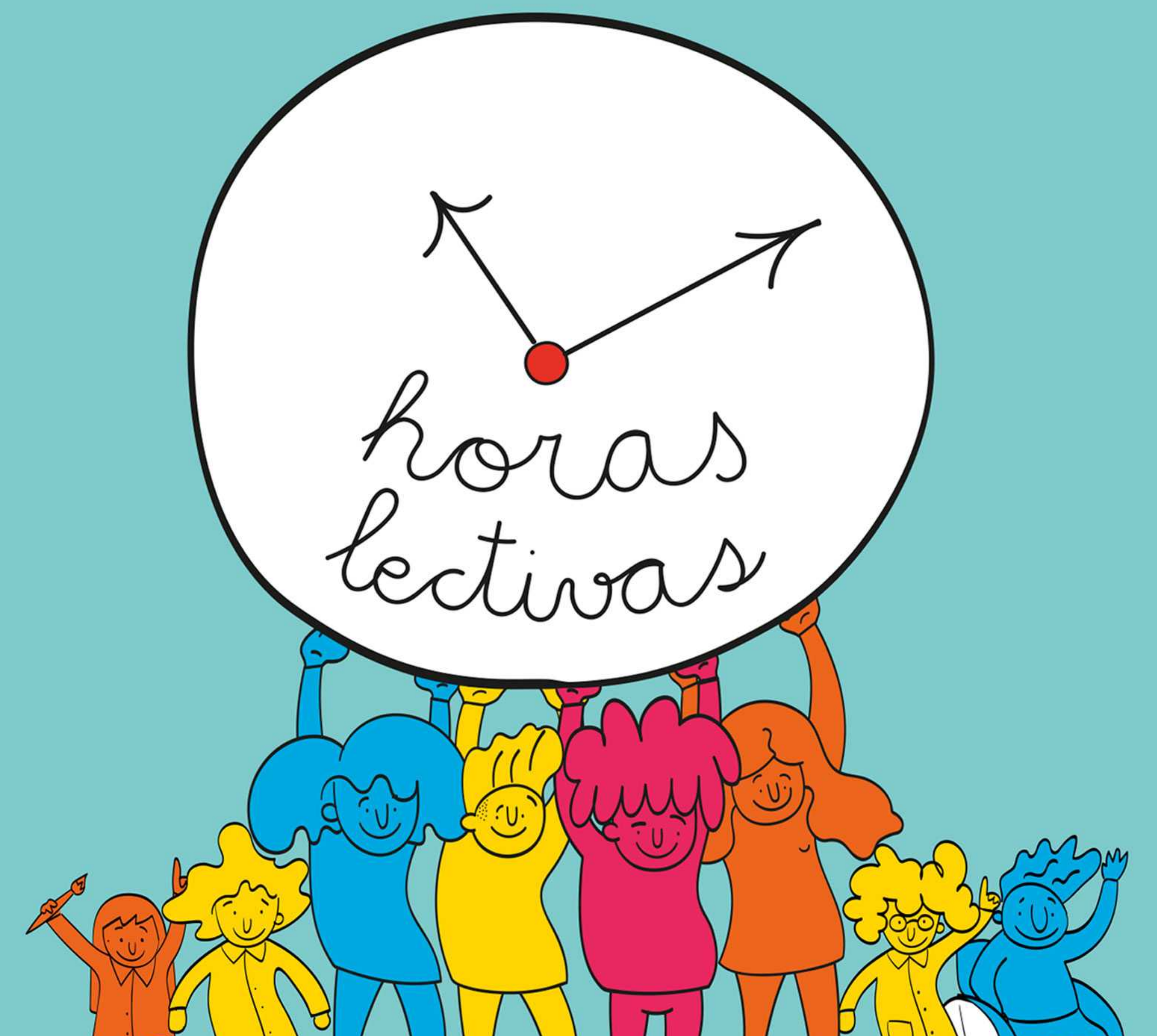

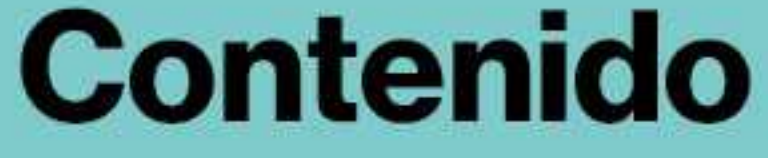

# LA NECESIDAD DE LA REGULACIÓN CON CARÁCTER BÁSICO DE LA **JORNADA LECTIVA**

Paco García, Secretario General de la Federación de Enseñanza de CCOO

## **MENOS HORAS LECTIVAS POR MÁS DOCENTES**

Ana Maria Delgado, Secretaria General de CCOO enseñanza de Castilla la-Mancha

### MENOS HORAS LECTIVAS ¿ES TRABAJAR MENOS? **NO, ES TRABAJAR MEJOR**

Ana Sanroma, responsable de pública no universitaria de CCOO enseñanza CLM

### **LA OPINIÓN DEL PROFESORADO**

Comentarios y reflexiones de docentes de Castilla-La Mancha

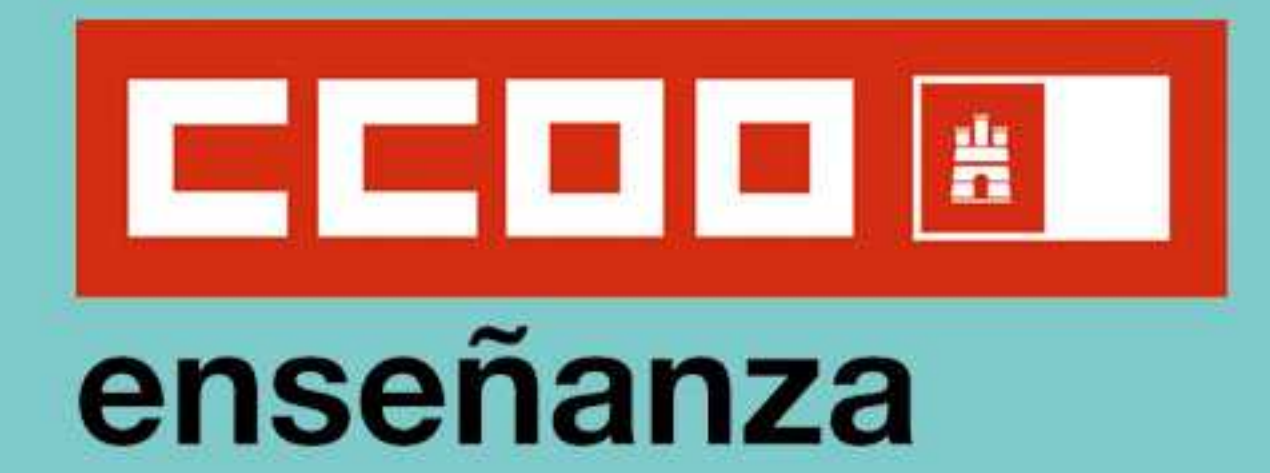

# **Repartir es mejorar**

# LA NECESIDAD DE LA REGULACIÓN CON CARÁCTER BÁSICO DE LA **JORNADA LECTIVA**

CCOO defiende que la jornada lectiva debe regularse como legislación del Estado y como legislación básica, como ocurría con anterioridad a los recortes. Sin embargo, la ley de mejora de las condiciones para el desempeño de la docencia no va a generalizar la reversión de los recortes al no plantease con carácter básico, por lo que son las

# comunidades autónomas, a través de la negociación colectiva donde se puedan conseguir resultados.

La jornada lectiva que propone CCOO debe fijarse en 18 periodos lectivos en Secundaria, FP y Régimen Especial y 23 horas lectivas semanales en Educación Infantil y Primaria

#### Paco García

Secretario General de la Federación de enseñanza de CCOO

# **MENOS HORAS LECTIVAS POR MÁS DOCENTES**

Durante los años de la crisis económica, el Gobierno del PP publicó el RDL 14/2012 que amparándose en "circunstancias extraordinarias" aumentó la jornada lectiva a un mínimo de 25 horas lectivas en Infantil y Primaria y de 20 en el resto de las enseñanzas. En Castilla la Mancha, incluso se llegó a 21 horas. Una de las consecuencias de este aumento, fue la pérdida de empleo, además del incremento de las jornadas parciales. Ana María Delgado

Disminuir la jornada lectiva lleva emparejado la creación de puestos de trabajo y el aumento de la plantilla docente. Concretamente, la reducción de horas lectivas en Educación infantil y Primaria supondría un aumento de 1207 docentes más y 1524 en Secundaria, FP y régimen especial. Pedimos que se vuelvan a las órdenes de organización y funcionamiento anteriores a los recortes en el gobierno de CLM

#### Secretaria General de CCOO enseñanza de Castilla la-Mancha

# MENOS HORAS LECTIVAS ¿ES TRABAJAR MENOS? **NO, ES TRABAJAR MEJOR**

El horario de los y las docentes ha sido utilizado para desprestigiar sus reivindicaciones desde el inicio de los recortes, por eso es de gran importancia aclarar la diferencia entre horas de trabajo y jornada lectiva. El horario del profesorado es complejo, porque refleja la amplia variedad de funciones y responsabilidades que cada docente tiene en relación con la educación y que van más allá de la docencia directa. El trabajo de los y las docentes, no se reduce a la jornada lectiva.

Para que cada hora lectiva se desarrolle con calidad, es fundamental disponer de tiempo complementario, destinado a la preparación de materiales, tutorización, coordinaciones, relaciones con familias, participación en actividades y proyectos, desarrollo y planificación de programas, formación, seguimiento de alumnado y un largo etcétera. Por tanto, reducir el horario lectivo del personal docente se convierte en imprescindible para la mejora en la calidad educativa.

### Ana Belén Sanroma

Responsable de pública docente no universitaria de CCOO enseñanza CLM

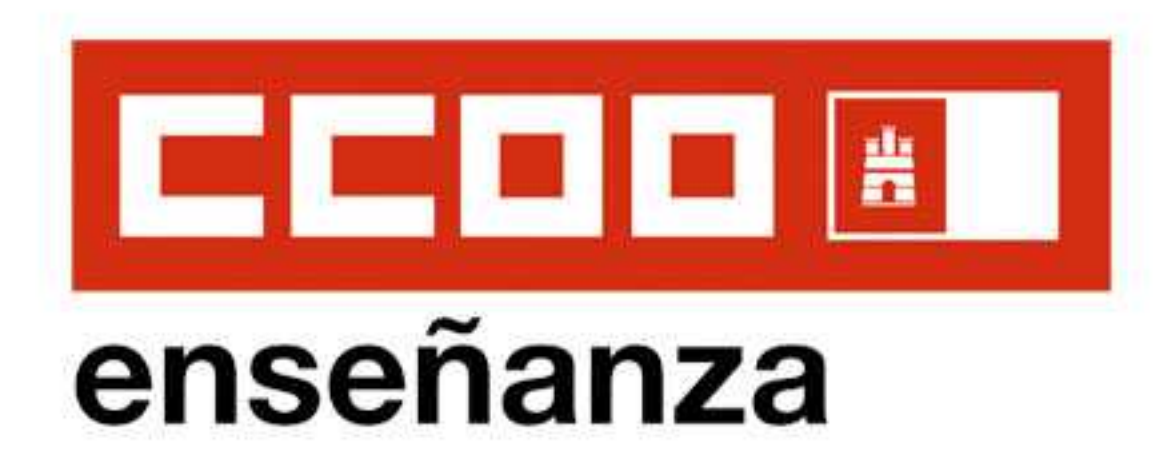

# Mejoremos la educación

¡Más docentes!

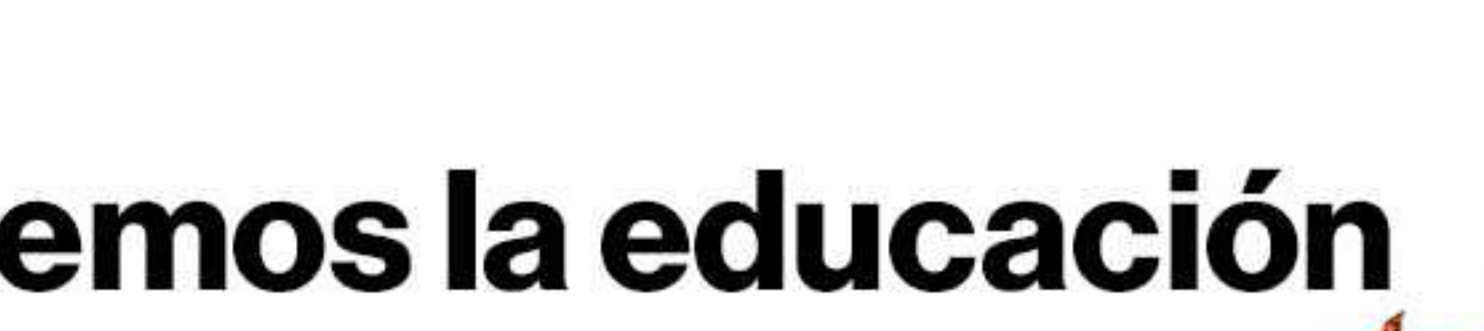

# **LA OPINIÓN DEL PROFESORADO**

"La función tutorial, el trabajo en metodologías efectivas, la adecuada atención a la diversidad... Aspectos que consideramos fundamentales en una educación de calidad, pero a los que se dedica un espacio residual en el horario docente. Las 18H nos permitirían, como docentes, dedicar el tiempo necesario a esa calidad educativa, a la inclusión en igualdad de todo el alumnado. Como compañeras, abre las puertas al acceso de más docentes a la función, en un momento en que recortes pasados y escasas atenciones por lo público han puesto una de los derechos más fundamentales en una condición precaria. Por un mayor y mejor derecho a la educación igualitaria y de calidad".

#### Mario García. Profesor de Geografía e Historia. IES Liceo Caracense. Guadalajara.

"Cualquier administración educativa dice tener como objetivo mejorar la calidad de la enseñanza. No obstante, la mejora de la calidad educativa solo la quieren hacer a través de cambios normativos a nivel de legislación educativa, pues el papel es gratis o, mejor dicho, de bajo coste. De forma bien distinta se reacciona ante la disminución de las horas lectivas o de la bajada de ratios cuando se habla de calidad educativa. Pero hay que señalar que una parte fundamental de esta calidad reside en que el profesor tenga tiempo suficiente para preparar sus clases, para mejorar sus materiales, su didáctica y poder personalizar la educación. Que una nueva ley de educación puede ser una mejora, sí, pero sin tiempo para poder diseñar las clases y atender al alumnado no hay nueva ley que valga".

"Los horarios de todos y todas las docentes del centro están a 25 horas lectivas semanales, se nos hacen muy difícil realizar las coordinaciones, preparar materiales, atender a las familias, coordinar proyectos, realizar guardias, etc, que a veces se hacen a costa de las horas de refuerzo y apoyo". Equipo directivo de CEIP. Ciudad Real

"En el desarrollo de la docencia dentro del Régimen Especial el aumento de las horas lectivas a 20/21 ha conllevado mayor dificultad para plantear actividades extracurriculares y de refuerzo de aprendizajes, una mayor dificultad a la hora de coordinación con el resto de docentes, una mayor dificultad para el mantenimiento y mejora de las aulas/espacios, un menor tiempo para formación continua del profesorado. Se hace imposible el seguimiento del alumnado con materias pendientes, realizar prácticas fuera del aula y crear una enseñanza significativa, creativa y diversificada en herramientas. Además de la imposibilidad de tener horarios más flexibles para la atención de padres o de personas relacionadas con el ámbito educativo". Rosana Clemente Valero. Profesora de Escuela de Artes. Albacete "La reducción de horas lectivas nos haría recuperar el tiempo de comunicación y reflexión entre el profesorado, durante el cual éramos capaces de poner una mirada crítica a nuestra práctica docente, compartir innovación, crear iniciativas, hacer vínculos profesionales con otros compañeros/as y sacarle brillo a nuestras competencias de forma compartida, sumando las cualidades de cada uno/a. Todo esto ha sido sustituido por más horas lectivas, mayor carga burocrática, menor tiempo para cruzar reflexiones, menor tiempo para preocuparnos y ocuparnos de la calidad de las relaciones entre docentes y con los estudiantes. Menos horas lectivas no significa menos, significa crear más, reflexionar más, tener ganas de innovar más, aumentar la mirada hacia el estudiante y, en consecuencia, cuidar más la escuela pública" Helena Fernández. Profesora de inglés y coordinadora Erasmus+. IES Aguas Vivas. Guadalajara.

#### Alberto Sánchez Ortiz. Profesor de Educación Secundaria de Matemáticas. Albacete.

"El volver a las 23 horas lectivas, no es una utopía, es algo que ya se contemplaba en educación Castilla la Mancha antes de los recortes de 2012 y que a día de hoy todavía no se ha subsanado. Esas dos horas lectivas, a los docentes nos suponen un desahogo, para hacer actividades que se requieren en el día a día y que no podemos desempeñarlas. Y lo más importante, es que contaríamos con más plantillas en los centros."

#### David García Serrano. Maestro de música. Cuenca

"La reducción de horas lectivas, supondría que la carga burocrática fuese más leve, además de poder contar con más docentes en nuestro centro y poder dedicar más tiempo a lo que es realmente nuestro fin, ofrecer una educación de calidad" Patricia Palomares. Maestra en el CRA Alto Cabriel en Cañete (Cuenca)

"Reducir las horas lectivas del profesorado para mejorar la atención personalizada al alumnado, eso es mejorar la calidad de la educación pública." Miguel Angel Vaquero. Profesor de FP. Cuenca

"La bajada del horario lectivo, es importante y debe tenerse en cuenta porque le permite al personal docente tener más tiempo en la preparación de materiales para poder llevar metodologías activas en el aula que son muy beneficiosas en los procesos de enseñanza -aprendizaje". Verónica Ruiz. Maestra de PT en IES "Alfonso VIII" de Cuenca

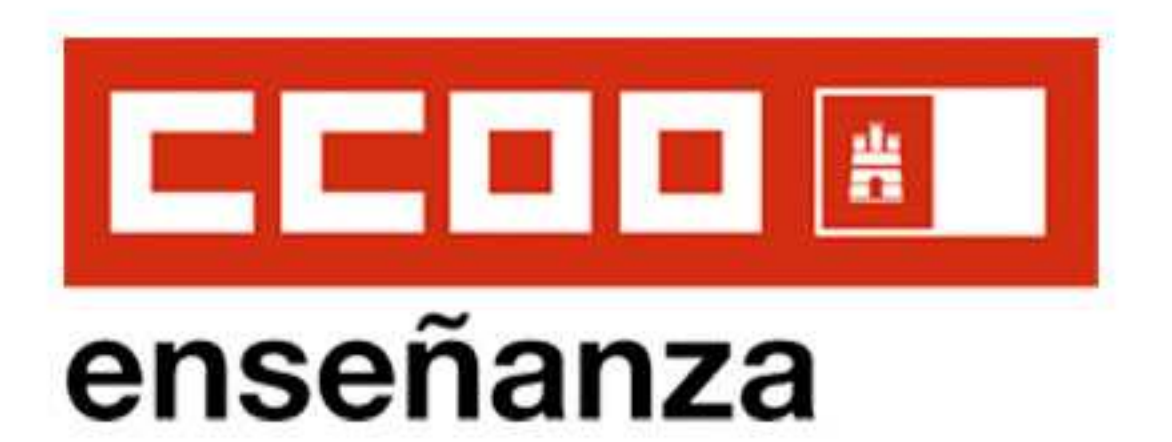

# Mejoremos la educación **IMás docentes!**

Por las 18 horas lectivas en Educación Secundaria, FP y Régimen **Especial** 

+1.524 docentes más en Castilla-La Mancha

Por las 23 horas lectivas en Educación Infantil y Primaria +1.207 docentes más en Castilla-La Mancha

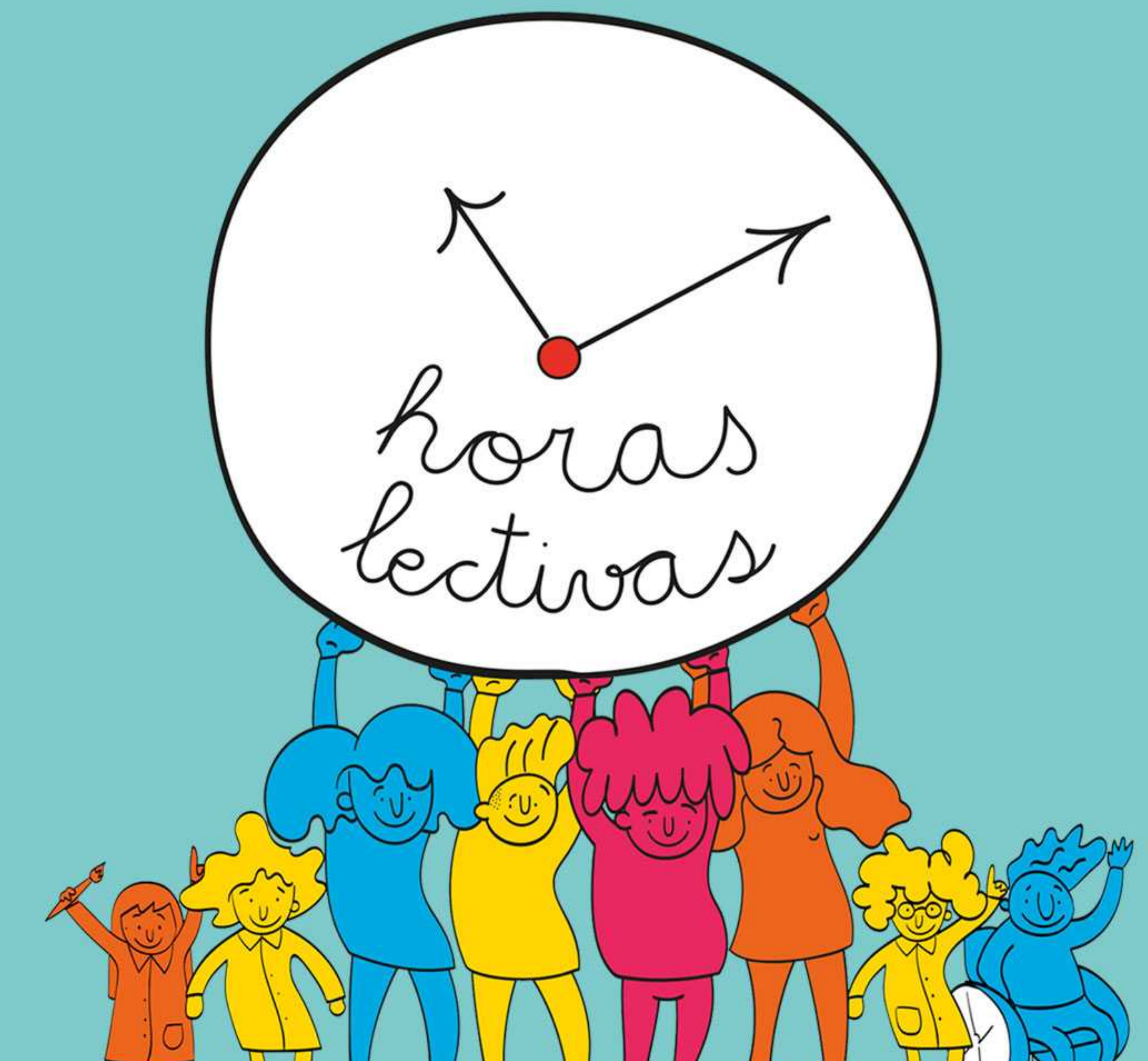

# JT LLLLLLL ALLLL

# **Menos horas lectivas por más docentes es:** + Más atención individualizada + Más planificación, preparación de materiales y clases

- + Más atención a las familias
- + Más coordinación

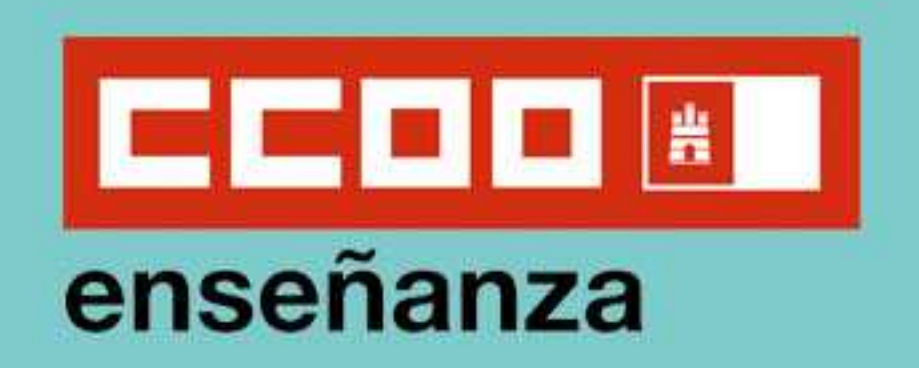

http://castillalamancha.fe.ccoo.es/